## Package 'rnr'

April 16, 2018

Type Package Title Rosenbaum and Rubin Sensitivity Version 0.2.1 Author Jongbin Jung Maintainer Jongbin Jung <me@jongbin.com> Description Apply sensitivity analysis for offline policy evaluation, as implemented in Jung et al. (2017) <arXiv:1702.04690> based on Rosenbaum and Rubin (1983) <http://www.jstor.org/stable/2345524>. License GPL-3 | file LICENSE Encoding UTF-8 LazyData true Suggests testthat, covr Imports purrr, assertthat RoxygenNote 6.0.1 NeedsCompilation no Repository CRAN Date/Publication 2018-04-16 18:46:24 UTC

### R topics documented:

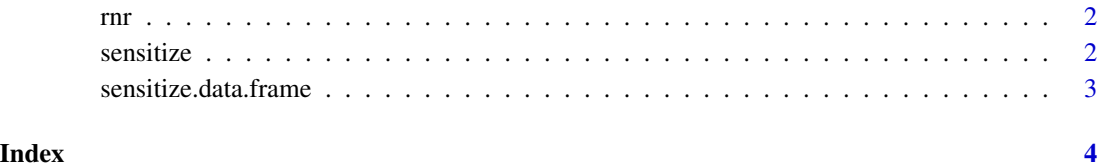

<span id="page-1-0"></span>

#### Description

The rnr package provides functions for computing sensitivity of counterfactual estimates under assumptions of unobserved confounding.

#### sensitize *Generic sensitizing for Rosenbaum & Rubin sensitivity analysis*

#### Description

Generic sensitizing for Rosenbaum & Rubin sensitivity analysis

#### Usage

```
sensitize(obj, q, dp, d0, d1, ...)
```
#### Arguments

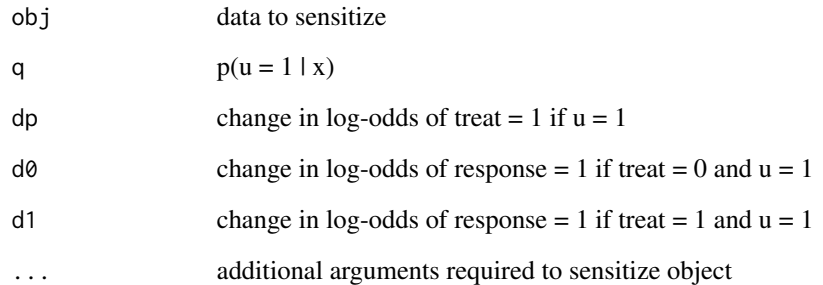

#### Value

a sensitized object, identical to, or inheriting the class of original obj

<span id="page-2-0"></span>sensitize.data.frame *Compute the sensitivity-adjusted estimates of predicted outcome given treatment/control*

#### Description

Compute the sensitivity-adjusted estimates of predicted outcome given treatment/control

#### Usage

```
## S3 method for class 'data.frame'
sensitive(obj, q, dp, d0, d1, debug = FALSE, ...)
```
#### Arguments

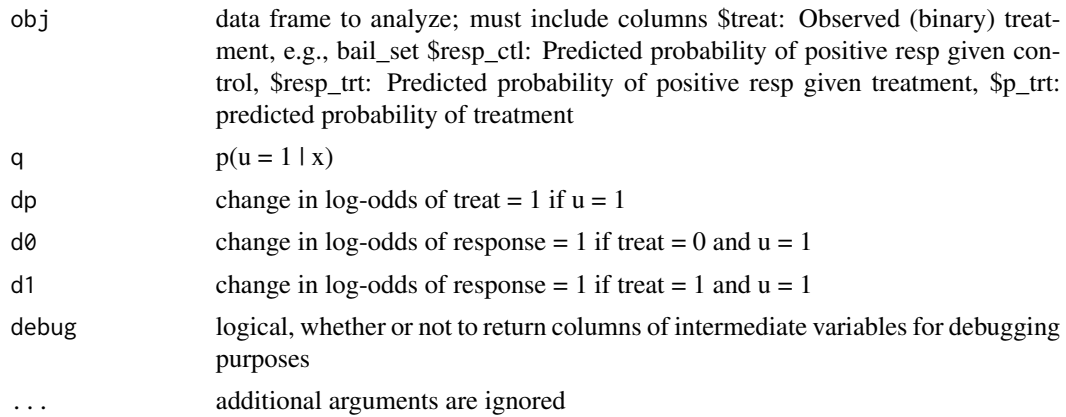

#### Value

A data frame with the columns resp\_ctl and resp\_trt updated according to the sensitivity parameters. If debug = TRUE, returned data frame will also contain columns of intermediate variables computed for sensitivity, appended with "\_\_" (e.g., gamma\_\_), with the original response estimates renamed  $as$  resp\_trt\_trt\_ = resp\_trt resp\_ctl\_ctl\_ = resp\_ctl

#### Examples

obj  $\le$  data.frame(treat = 0, resp\_ctl = .2, resp\_trt = .3, p\_trt = .5) sensitize(obj,  $q = .5$ ,  $dp = log(2)$ ,  $d0 = log(2)$ ,  $d1 = log(2)$ )

# <span id="page-3-0"></span>Index

rnr, [2](#page-1-0) rnr-package *(*rnr*)*, [2](#page-1-0)

sensitize, [2](#page-1-0) sensitize.data.frame, [3](#page-2-0)